**Муниципальное бюджетное общеобразовательное учреждение «Саранпаульская средняя общеобразовательная школа»**

РАССМОТРЕНО на заседании ТЛ Протокол № 1 от "30" августа 2023 г.

СОГЛАСОВАНО Зам. директора по УВР Протокол № 1 от "30" августа 2023 г.

УТВЕРЖДЕНО Директором Приказ № 295 от «31» августа 2023 г.

ДОКУМЕНТ ПОДПИСАН ЭЛЕКТРОННОЙ ПОДПИСЬЮ

# **Адаптированная рабочая программа**

Предмет: информатика

Класс: 7-9 АООП образования обучающихся с умственной отсталостью (интеллектуальными нарушениями). Вариант 1.

2023-2024 учебный год

Составитель: Попова И.Г., учитель математики и информатики

Саранпауль, 2023 г.

Сертификат: 00DBBE394CE4C0BF7C8A43C9F8B4FA3C50 Владелец: Артеева Галина Михайловна Действителен: с 27.12.2022 до 21.03.2024

# **ПОЯСНИТЕЛЬНАЯ ЗАПИСКА**

Рабочая программа учебного предмета «Информатика» разработана на основе:

- АООП ООО (Вариант1)с учетом
- Программы по основам информатики для 5-9 коррекционных классов Никандровой М.В.
- Программы курса информатики и информационных технологий для 5-6 классов среднейобщеобразовательной школы (Л.Л. Босова)
- Программы базового курса «Информатика и ИКТ» для основной школы (8-9 классы) (И.Г. Семакин,Л.А. Залогова, С.В. Русаков, Л.В. Шестакова)

В результате изучения курса информатики у обучающихся с легкой умственной отсталостью будут сформированы представления, знания и умения, необходимые для жизни и работы в современном высокотехнологичном обществе. Обучающиеся познакомятся с приёмами работы с компьютером и другими средствами икт, необходимыми для решения учебно-познавательных, учебно-практических, житейских и профессиональных задач. Кроме того, изучение информатики будет способствовать коррекции и развитию познавательной деятельности и личностных качеств обучающихся с учетом их индивидуальных возможностей.

**Цель обучения информатики** в 7-9 классах: сформировать представления, знания и умения, необходимыедля жизни и работы в современном высокотехнологичном обществе. **Задачи:**

- усвоить правила работы и поведения при общении с компьютером;
- сформировать общие представления обучающихся об информационной картине мира, об информации иинформационных процессах;
- познакомить обучающихся с приёмами работы на компьютере и другими средствами ИКТ, необходимымидля решения учебно-познавательных, учебно-практических, житейских и профессиональных задач;
- приобрести опыт создания и преобразования простых информационных объектов: текстов, рисунков,схем;
- научить пользоваться новыми массовыми ИКТ (текстовым редактором, графическим редактором,электронными таблицами и др.)
- корригировать и развивать познавательную деятельность и личностные качества обучающихся с учётоминдивидуальных возможностей.

## **2. Общая характеристика**

Информатика – это наука о закономерностях протекания информационных процессов в системахразличной природы, о методах, средствах и технологиях автоматизации информационных процессов. Она способствует формированию современного научного мировоззрения, развитию интеллектуальных способностей и познавательных интересов школьников; освоение базирующихся на этой науке информационных технологий необходимых школьникам, как в самом образовательном процессе, так и в их повседневной и будущей жизни.

Приоритетными объектами изучения в курсе информатики основной школы выступают информационные процессы и информационные технологии. Теоретическая часть курса строится на основе раскрытия содержания информационной технологии решения задачи, через такие обобщающие понятиякак: информационный процесс, информационная модель и информационные основы управления.

Практическая же часть курса направлена на освоение школьниками навыков использования средств информационных технологий, являющееся значимым не только для формирования функциональной грамотности, социализации школьников, последующей деятельности выпускников, но и для повышения эффективности освоения других учебных предметов.

Курс имеет практическую значимость и жизненную необходимость и способствует овладению обучающимися практическими умениями применения компьютера и средств ИКТ в повседневной жизни в различных бытовых, социальных и профессиональных ситуациях.

В рабочей программе заложен принцип коррекционной направленности обучения, т. е. особое внимание обращается на коррекцию недостатков общего, речевого, физического развития и нравственного воспитания обучающихся с интеллектуальными нарушениями. Рабочая программа составлена с учетом психофизических особенностей учащихся с легкими и умеренными интеллектуальными нарушениями и направлена на развитие у учащихся наблюдательности, памяти, воображения, речи и, главное, логическое мышление, умение анализировать, обобщать, классифицировать, устанавливать причинно-следственные связи и зависимости.

#### Место учебного предмета «Информатика» в учебном плане

Учебный предмет «Информатика» входит в предметную область «Математика», относится к обязательной части учебного плана образования обучающихся с умственной отсталостью (интеллектуальными нарушениями), рассчитан на 34 часа (34 учебные недели), что составляет 1 час в неделю в 7-9 классах.

#### *3.* **Личностные и предметные результаты освоения предмета «***Информатика»*

Освоение обучающимися с легкой умственной отсталостью (интеллектуальными нарушениями) АООП в предметной области «Математика» предполагает достижение ими двух видов результатов: личностных и предметных.

В структуре планируемых результатов ведущее место принадлежит личностным результатам, поскольку именно они обеспечивают овладение комплексом социальных (жизненных) компетенций, необходимых для достижения основной цели современного образования ― введения обучающихся с умственной отсталостью (интеллектуальными нарушениями) в культуру, овладение ими социокультурным опытом. Личностные результаты освоения АООП образования включают индивидуально-личностные качества и социальные (жизненные) компетенции обучающегося, социально значимые ценностные установки. Планируемые личностные результаты учитывают типологические, возрастные особенности обучающихся с легкой умственной отсталостью (интеллектуальными нарушениями) и возможности их личностного развития в процессе целенаправленной образовательной деятельности по изучению предмета.

Планируемые предметные результаты предусматривают овладение обучающимися знаниями и умениями по предмету и представлены дифференцированно по двум уровням: минимальному и достаточному. Минимальный уровень является обязательным для большинства обучающихся с умственной отсталостью (интеллектуальными нарушениями). Вместе с тем, как особо указывается в АООП (вариант 1), отсутствие достижения этого уровня отдельными обучающимися не является препятствием к получению ими образования по этому варианту программы.

#### *Личностные результаты:*

1) осознание себя как гражданина России; формирование чувства гордости за свою Родину;

2) воспитание уважительного отношения к иному мнению, истории и культуре других народов;

3) сформированность адекватных представлений о собственных возможностях, о насущно необходимом жизнеобеспечении;

4) овладение начальными навыками адаптации в динамично изменяющемся и развивающемся мире;

5) овладение социально-бытовыми навыками, используемыми в повседневной жизни;

6) владение навыками коммуникации и принятыми нормами социального взаимодействия;

7) способность к осмыслению социального окружения, своего места в нем, принятие соответствующих возрасту ценностей и социальных ролей;

8) принятие и освоение социальной роли обучающегося, проявление социально значимых мотивов учебной деятельности;

9) сформированность навыков сотрудничества с взрослыми и сверстниками в разных социальных ситуациях;

10) воспитание эстетических потребностей, ценностей и чувств;

11) развитие этических чувств, проявление доброжелательности, эмоционально-нра- вственной отзывчивости и взаимопомощи, проявление сопереживания к чувствам других людей;

12) сформированность установки на безопасный, здоровый образ жизни, наличие мотивации к творческому труду, работе на результат, бережному отношению к материальным и духовным ценностям;

13) проявление готовности к самостоятельной жизни.

### *Планируемые предметные результаты:*

### Минимальный уровень:

представление о персональном компьютере как техническом средстве, его основных устройствах и их назначении;

выполнение элементарных действий с компьютером и другими средствами ИКТ, используя безопасные для органов зрения, нервной системы, опорно-двигательного аппарата эргономичные приёмы работы; выполнение компенсирующих физических упражнений (мини - зарядка);

пользование компьютером для решения доступных учебных задач с простыми информационными объектами (текстами, рисунками и др.).

### Достаточный уровень:

представление о персональном компьютере как техническом средстве, его основных устройствах и их назначении;

выполнение элементарных действий с компьютером и другими средствами ИКТ, используя безопасные для органов зрения, нервной системы, опорно-двигательного аппарата эргономичные приёмы работы; выполнение компенсирующих физических упражнений (мини - зарядка);

пользование компьютером для решения доступных учебных задач с простыми информационными объектами (текстами, рисунками и др.), доступными электронными ресурсами;

пользование компьютером для поиска, получения, хранения, воспроизведения и передачи необходимой информации; запись (фиксация) выборочной информации об окружающем мире и о себе самом с помощью инструментов ИКТ.

## **4.Содержание учебного предмета**

**Практика работы на компьютере:** назначение основных устройств компьютера для ввода, вывода, обработки информации; включение и выключение компьютера и подключаемых к нему устройств; клавиатура, элементарное представление о правилах клавиатурного письма, пользование мышью, использование простейших средств текстового редактора. Соблюдение безопасных приёмов труда приработе на компьютере; бережное отношение к техническим устройствам.

**Работа с простыми информационными объектами** (текст, таблица, схема, рисунок): преобразование, создание, сохранение, удаление. Ввод и редактирование небольших текстов. Вывод текста на принтер. Работа с рисунками в графическом редакторе, программах WORDИPOWERPOINT. Организация системы файлов и папок для хранения собственной информации в компьютере, именование файлов и папок.

### **Работа с цифровыми образовательными ресурсами,** готовыми материалами на электронных носителях

## *Содержание программы по классам*

# *7 класс*

# *Практика работы на компьютере (7 часов)***:**

Соблюдение безопасных приёмов труда при работе на компьютере;Бережное отношение к техническим устройствам.

Компьютерные сети. Интернет. Адресация в сети Интернет. Доменная система имен. Сайт. Сетевоехранение данных. Приемы, повышающие безопасность работы в сети Интернет.

Взаимодействие на основе компьютерных сетей: электронная почта, чат, форум, телеконференция и др.

# *Работа с простыми информационными объектами (25 часов)*

(таблица, диаграмма, базы данных): преобразование, создание, сохранение, удаление.Электронные (динамические) таблицы.

Базы данных. Таблица как представление отношения.

Выделение диапазона таблицы и упорядочивание (сортировка) его элементов.Построение графиков и диаграмм.

# *Работа с цифровыми образовательными ресурсами (2 часа)***,**

Компьютерные энциклопедии и словари.

Компьютерные карты и другие справочные системы.

*8 класс*

## *Практика работы на компьютере (8 часов)***:**

Управление. Сигнал. Обратная связь.

Компьютер и управляемый им исполнитель (в том числе робот).

Компьютер, получающий сигналы от цифровых датчиков в ходе наблюдений и экспериментов.Компьютер, управляющий реальными (в том числе движущимися) устройствами.

# *Работа с простыми информационными объектами (16 часов)*

Программа – запись алгоритма на конкретном алгоритмическом языке.

Управление учебным роботом с помощью программ созданных в визуальной среде программирования.Компьютерные вирусы и другие вредоносные программы; защита от них.

## *Работа с цифровыми образовательными ресурсами (10 часов)***,**

Личная информация, средства ее защиты.

Организация личного информационного пространства.Основные этапы и тенденции

развития ИКТ. Стандарты в сфере информатики и ИКТ.

#### **5. Тематическое планирование с определением основных видов деятельности**

| $N_2$ | Тема урока, основное содержание                                                                                                    | Основные виды учебной деятельностиобучающихся                                                                                                    |
|-------|----------------------------------------------------------------------------------------------------|----------------------------------------------------------------------------------------------------|
|       | I раздел. Практика работы на компьютере – 4 ч.                                                                                                    |                                                                                                    |
|       | Введение в предмет.<br>Предмет информатики. Роль информации в жизнилюдей. Содержание курса<br>информатики в 7-9 классах. Инструктаж по ТБ в компьютерном классе и<br>организация рабочего места.                                                                                                    | соблюдать требования к организации<br>компьютерного<br>рабочего места, требования безопасности и гигиены при работе со<br>средствами ИКТ.                                                                                                    |
|       | Информация вокруг нас.<br>Виды информации, носители информации. Формы<br>предоставления информации.<br>Информация<br>иинформатика. Поиск<br>информации и её хранение.                                                                                                    |                                                                                                    |
| 3,4   | Компьютер как универсальное устройство обработки информации.<br>Включение и выключение ПК. Основные компоненты персонального<br>компьютера (процессор, оперативная и долговременная память, устройства<br>ввода и вывода информации), их функции и основные характеристики. Меню.<br>Запуск программ. Клавиатура, мышь, группы клавиш. | изменять свойства рабочего стола: тему, фоновый рисунок,<br>заставку;<br>изменять свойства панели задач;<br>$\bullet$<br>выбирать и запускать нужную программу;<br>работать с основными элементами пользовательского<br>интерфейса: использовать меню, обращаться за справкой,<br>работать с окнами (изменять размеры и перемещать окна, |

**7 класс**

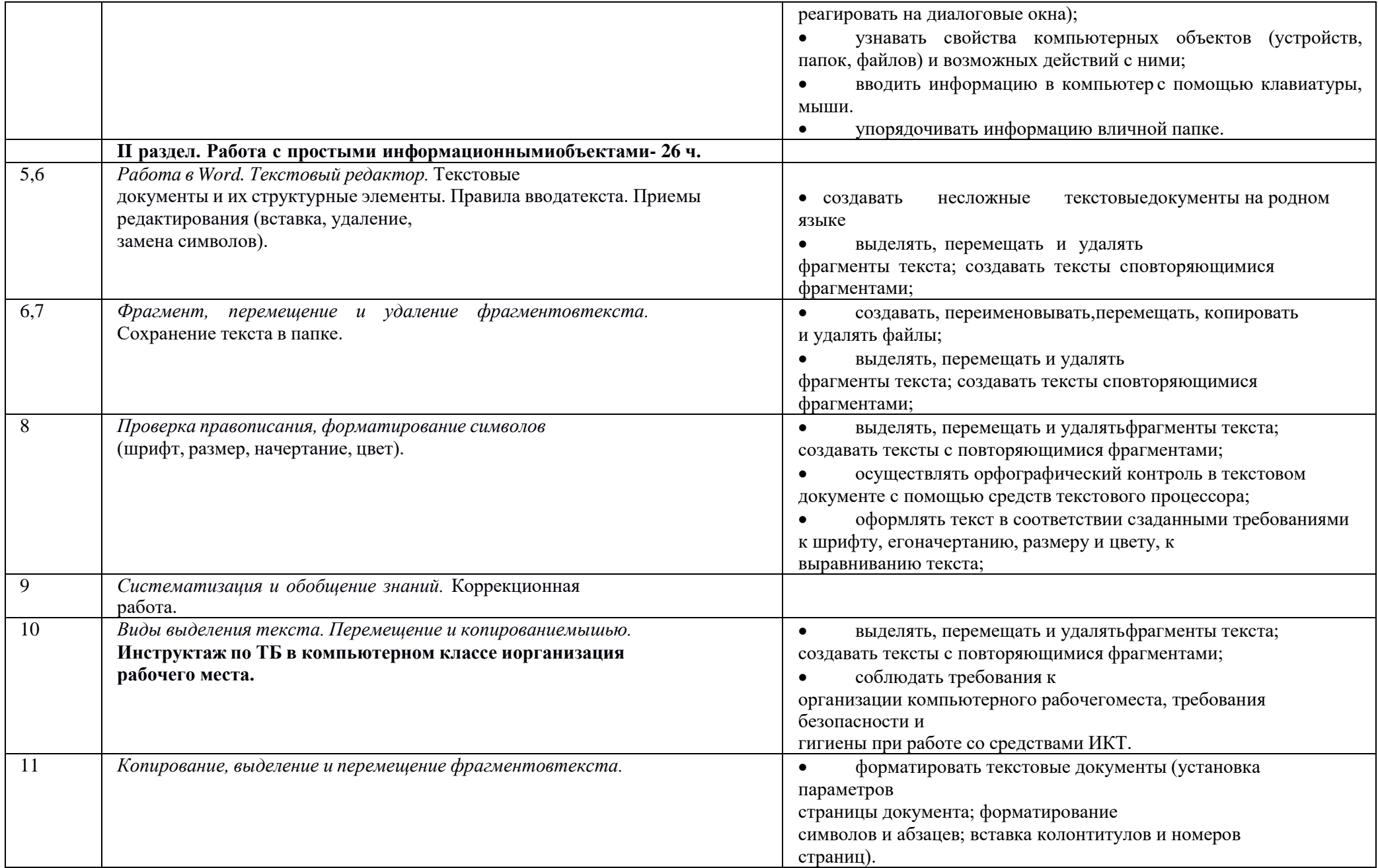

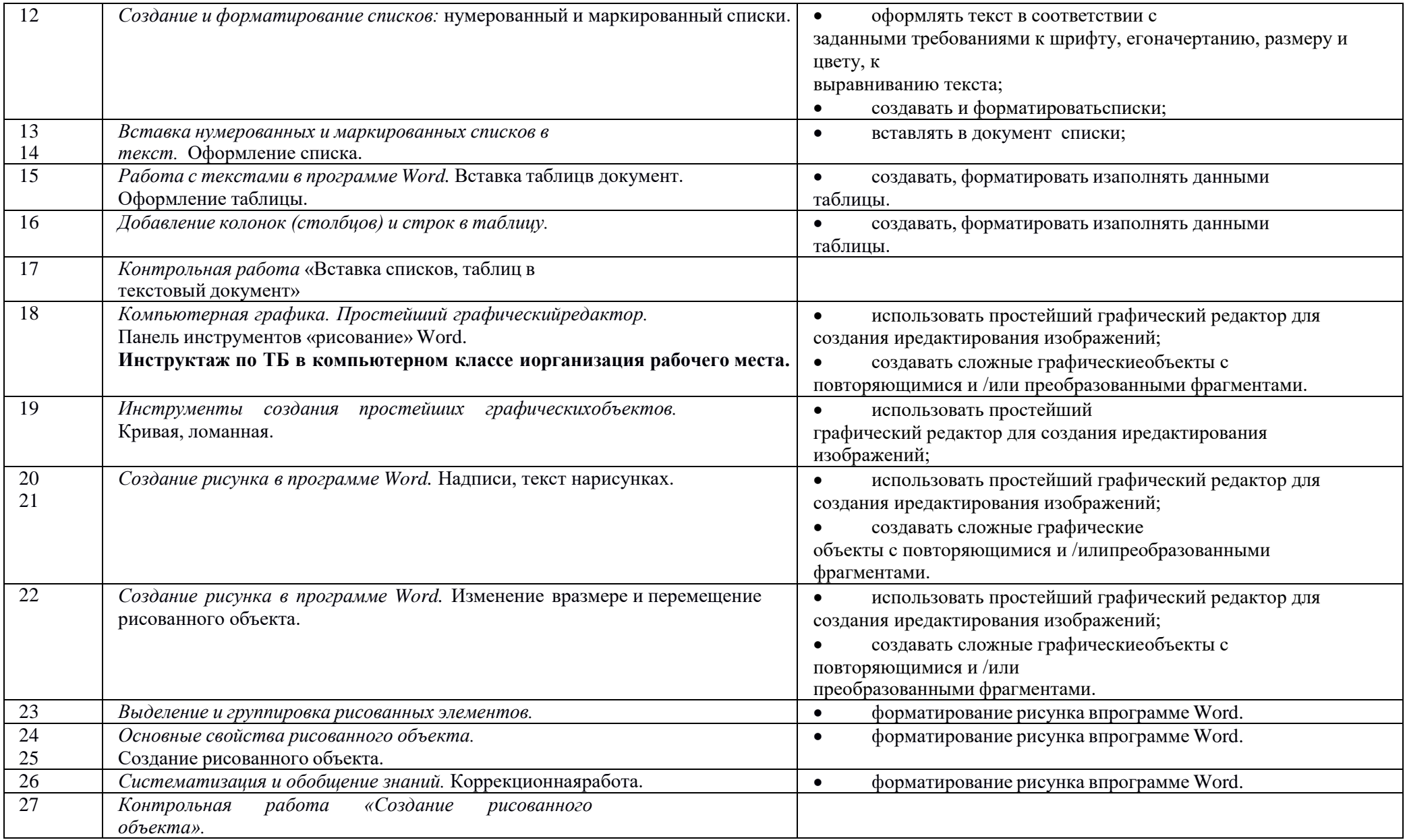

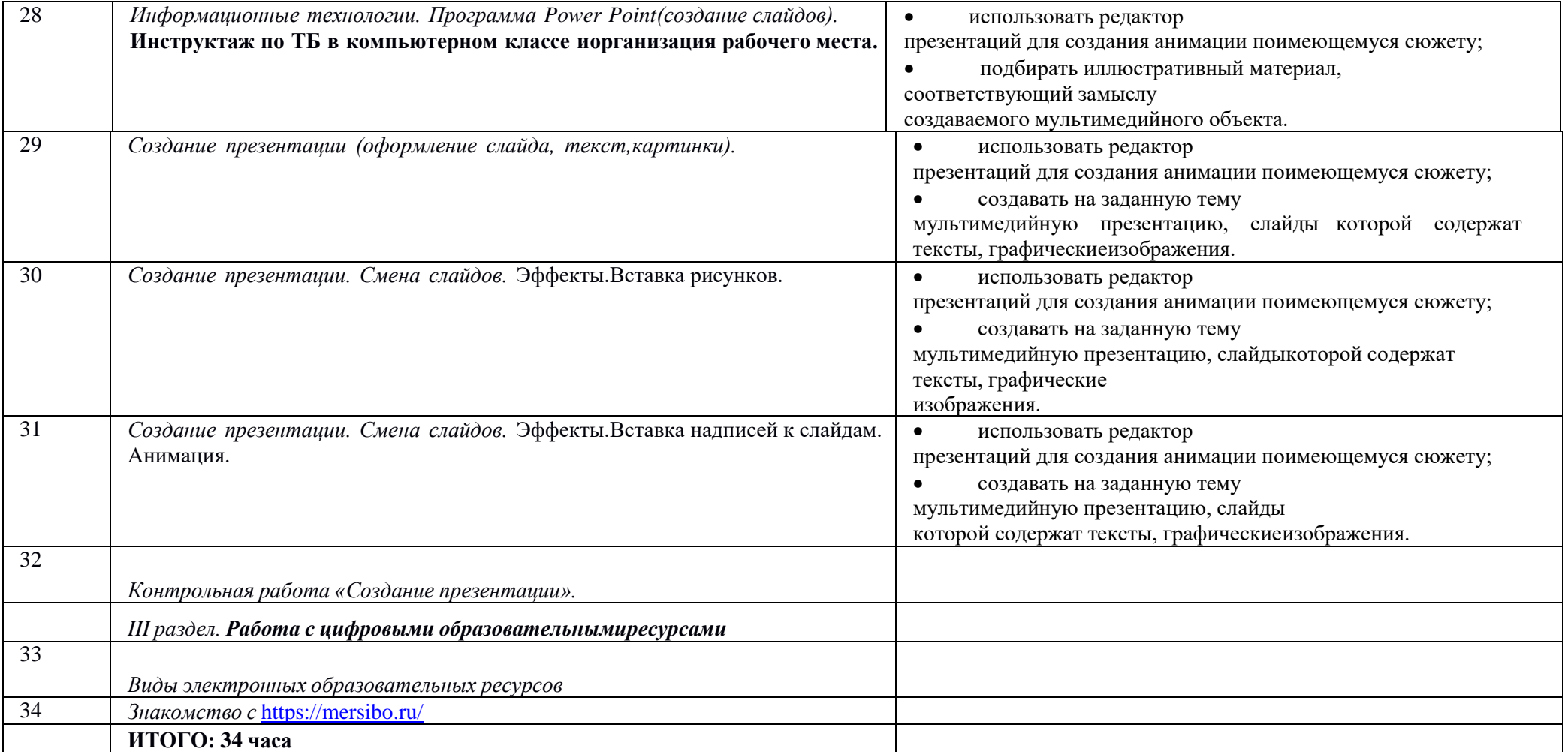

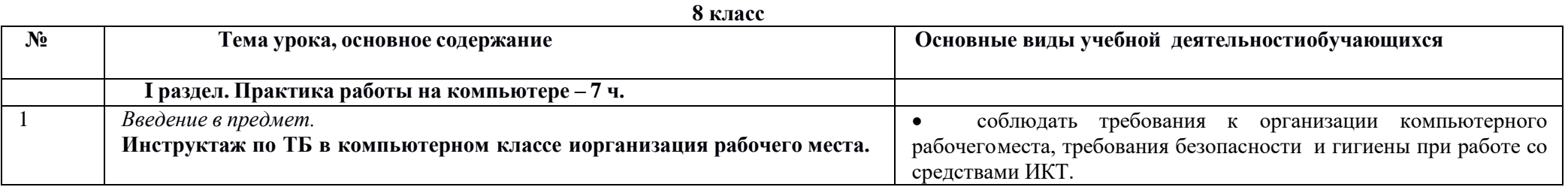

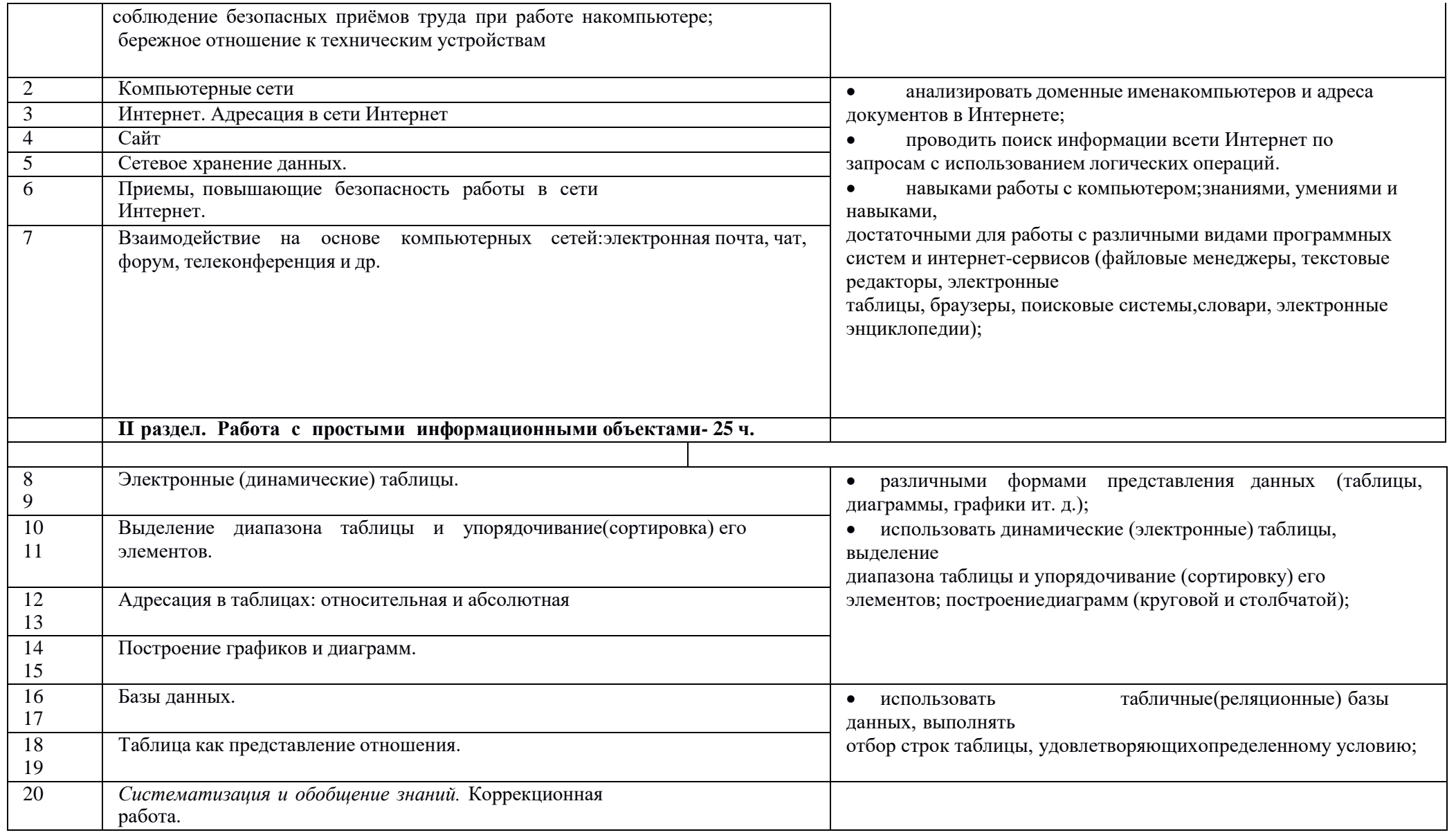

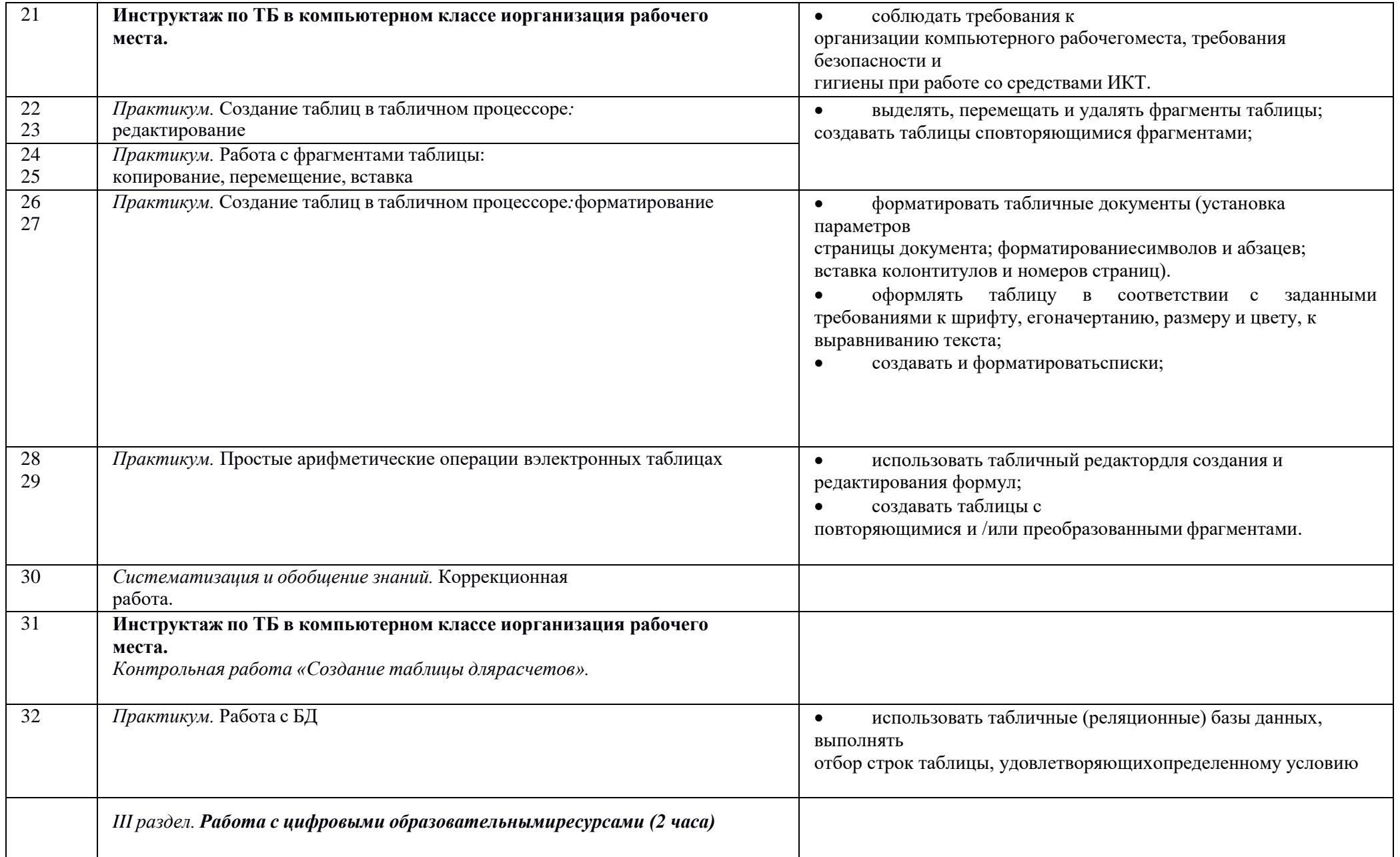

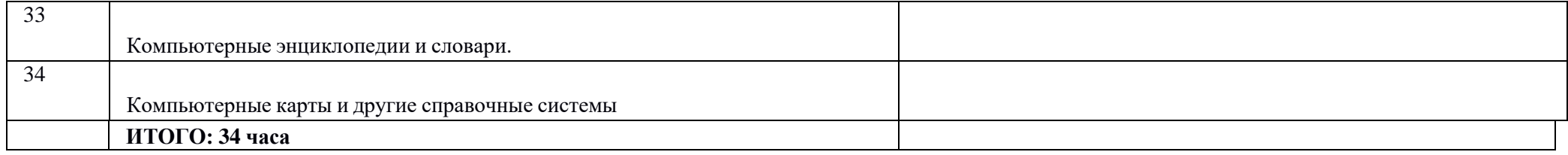

# **Тематическое планирование 9 класс**

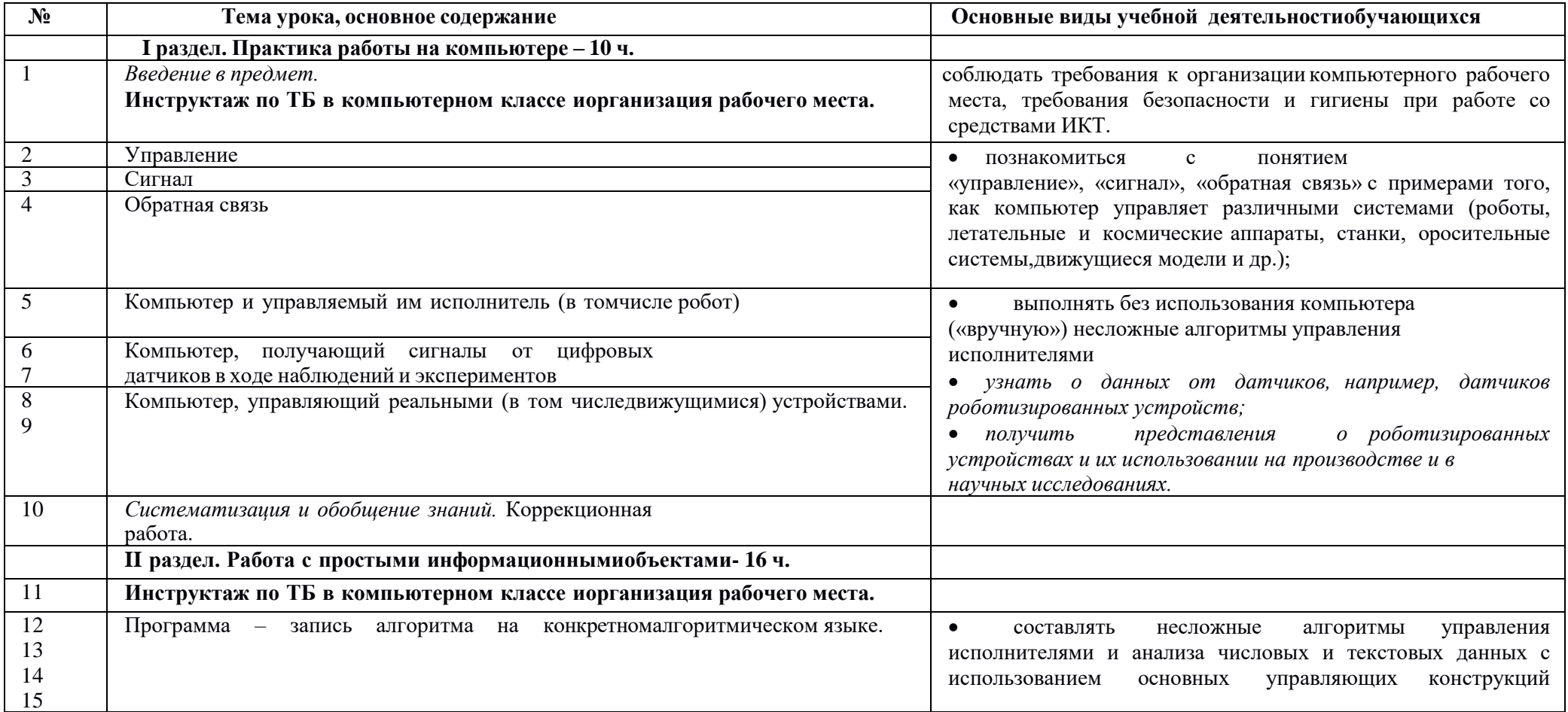

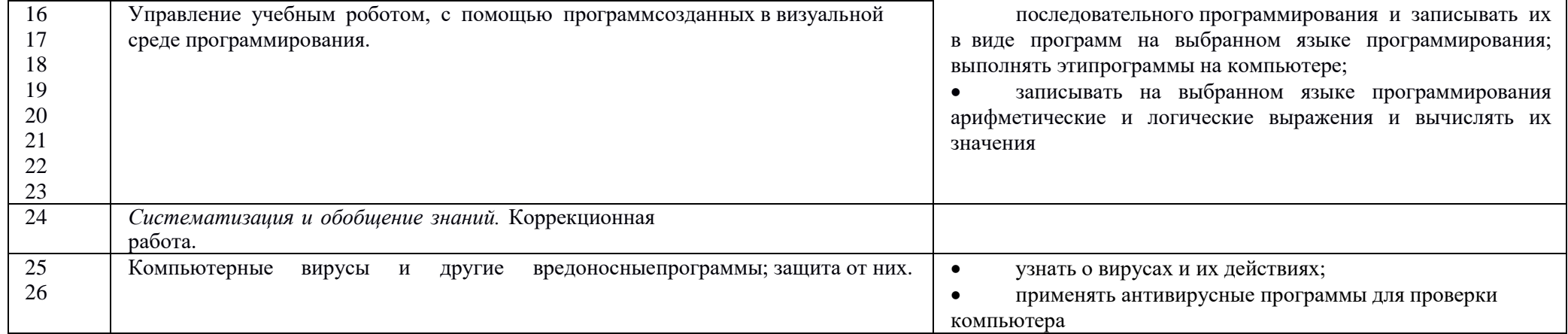

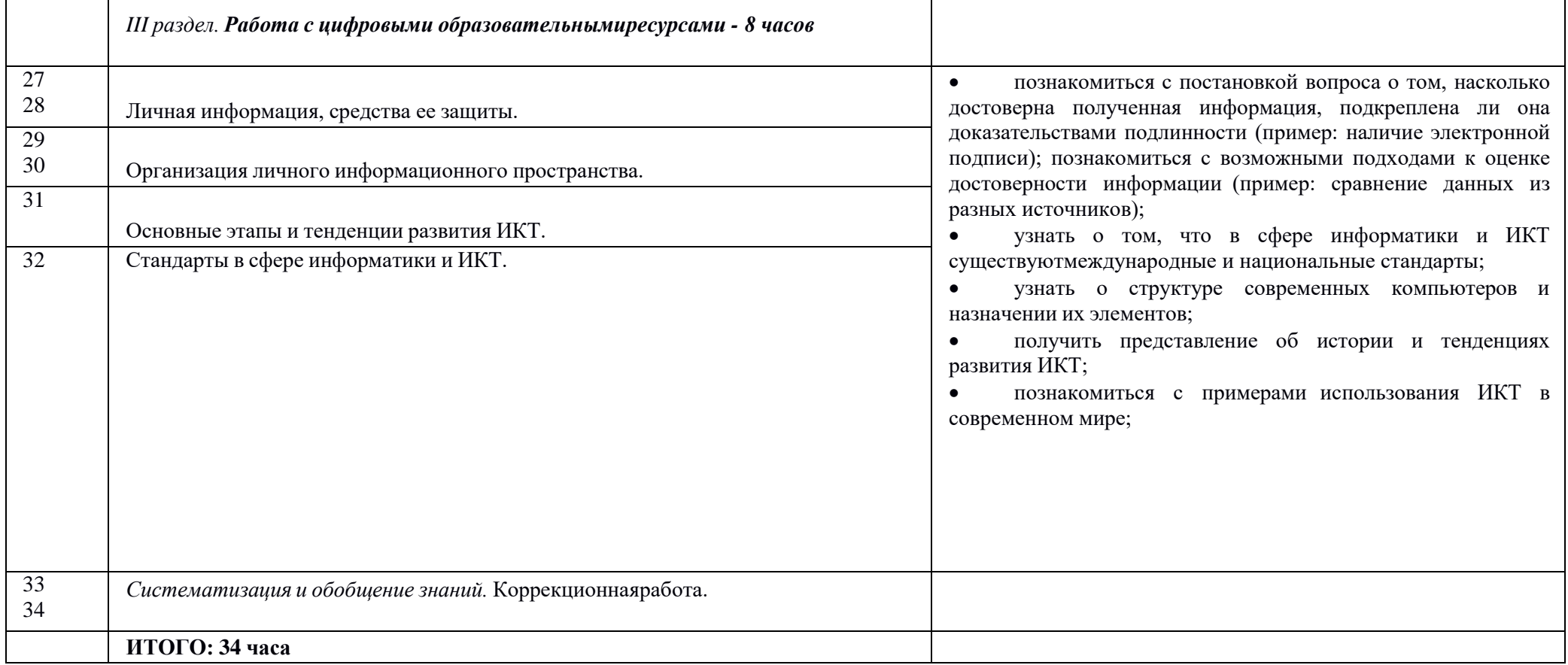

### **6. Описание материально-технического обеспечения образовательной деятельности**

#### *Аппаратные средства*

- **Компьютер** универсальное устройство обработки информации; основная конфигурация современного компьютера обеспечивает учащемуся мультимедиа-возможности: видео-изображение, качественный стереозвук в наушниках, речевой ввод с микрофона и др.
- **Проектор,** подсоединяемый к компьютеру, видеомагнитофону, микроскопу и т. п.; технологический элемент новой грамотности радикально повышает: уровень наглядности в работе учителя, возможность для учащихся представлять результаты своей работы всему классу, эффективность организационных и административных выступлений.
- **Принтер**  позволяет фиксировать на бумаге информацию, найденную и созданную учащимися или учителем. Для многих школьных применений необходим или желателен цветной принтер. В некоторых ситуациях очень желательно использование бумаги и изображения большого формата.
- **Телекоммуникационный блок, устройства, обеспечивающие подключение к сети** дает доступ к российским и мировым информационным ресурсам, позволяет вести переписку с другими школами.
- **Устройства вывода звуковой информации**  наушники для индивидуальной работы со звуковой информацией, громкоговорители с оконечным усилителем для озвучивания всего класса.
- **Устройства для ручного ввода текстовой информации и манипулирования экранными объектами –** клавиатура и мышь (и разнообразные устройства аналогичного назначения). Особую роль специальные модификации этих устройств играют для учащихся с проблемами двигательного характера, например, с ДЦП.

### *Программные средства*

- Операционная система.
- Файловый менеджер (в составе операционной системы или др.).
- Интегрированное офисное приложение, включающее текстовый редактор, растровый и векторныйграфические редакторы и электронные таблины.
- Простая система управления базами данных.
- Почтовый клиент (входит в состав операционных систем или др.).
- Браузер (входит в состав операционных систем или др.).
- Программа интерактивного общения
- Простой редактор Web-страниц